# **AT Commands Manual**

# **Cat-1 Module**

CL12DAH31 CL32DAH31

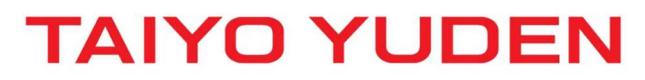

Prohibition to transfer and copy to out of browsable area.

### **Table of Contents**

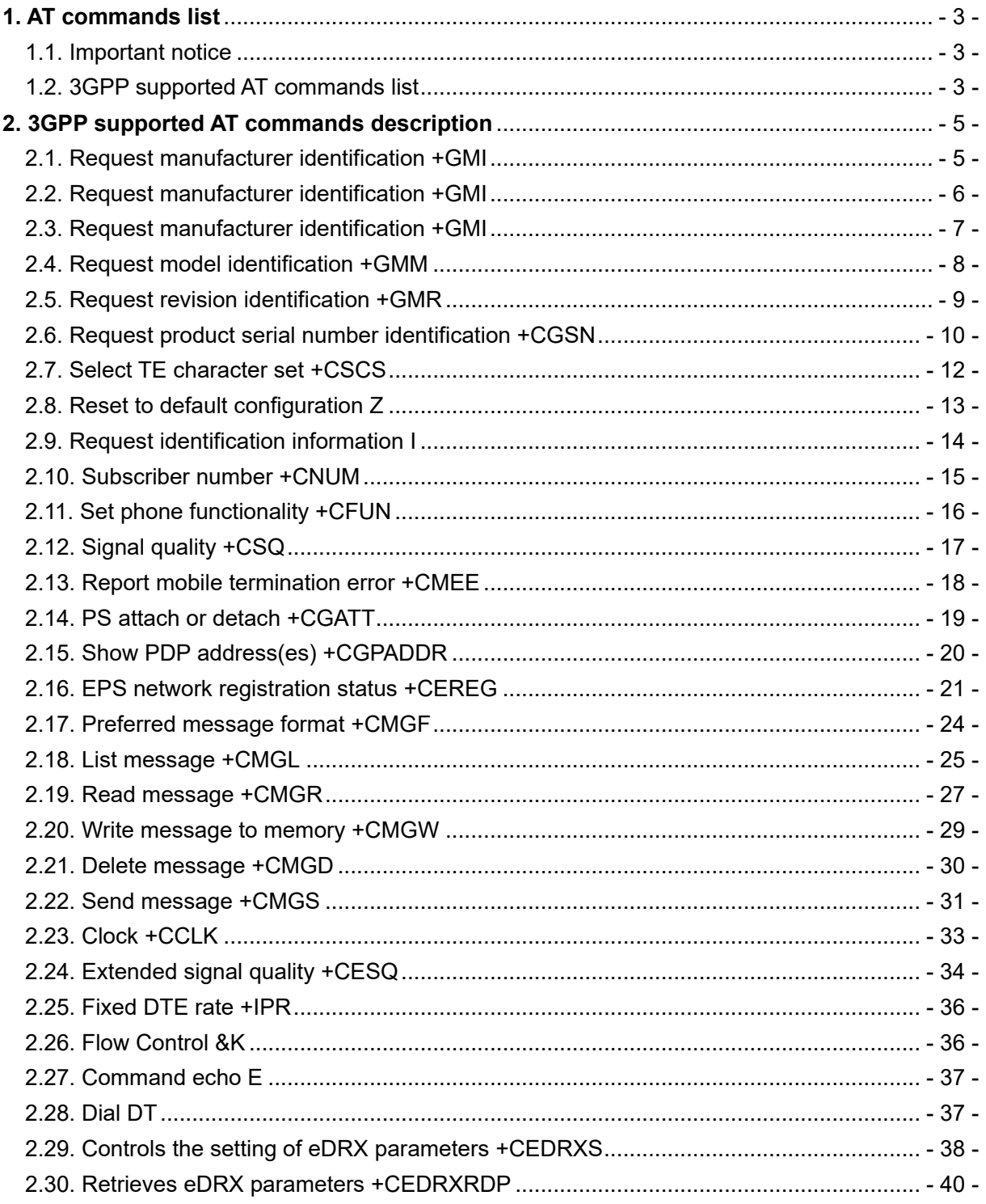

### **1. AT commands list**

#### **1.1. Important notice**

- Please refer to "3GPP TS 27.007" for the 3GPP AT Commands.

### **1.2. 3GPP supported AT commands list**

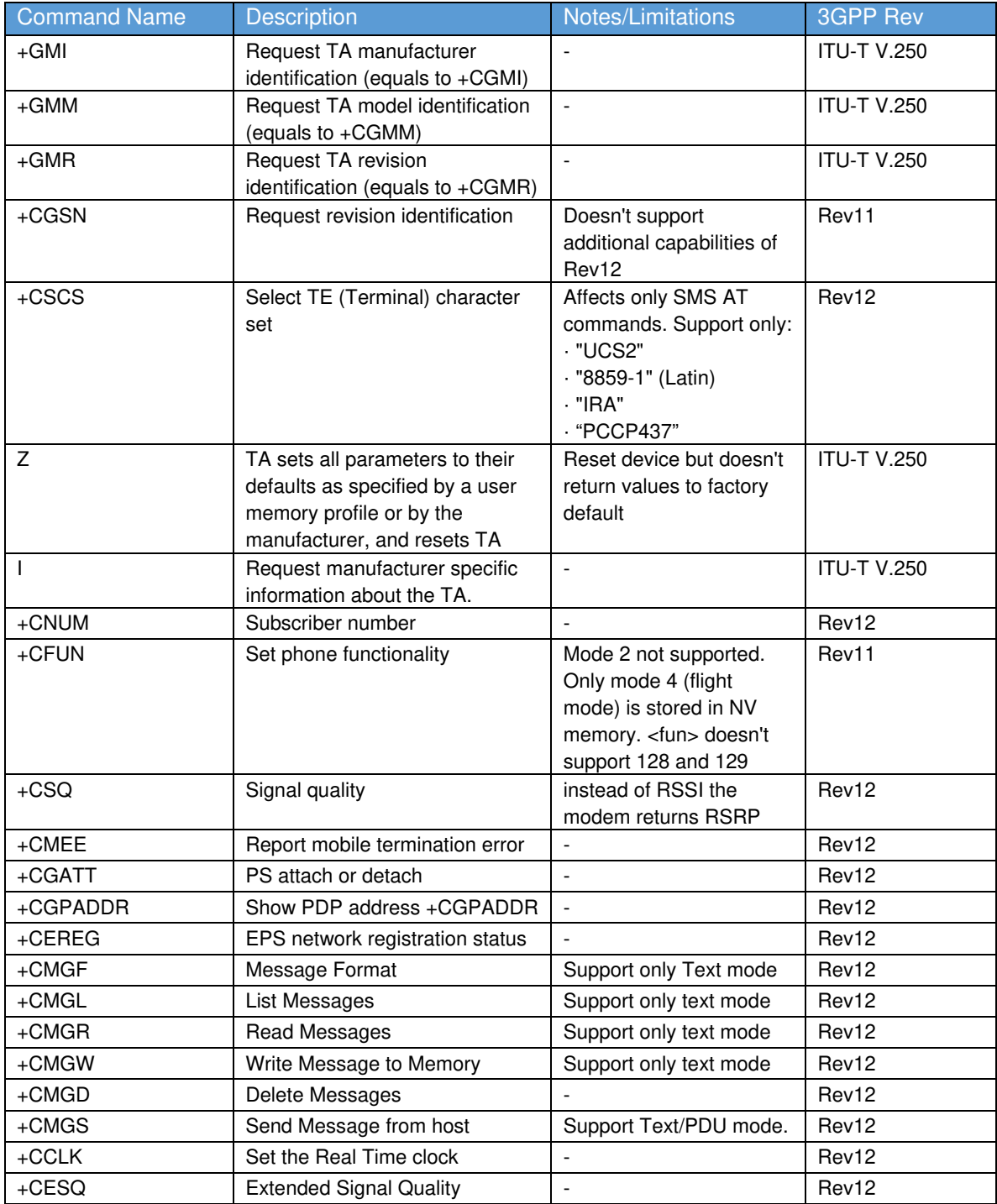

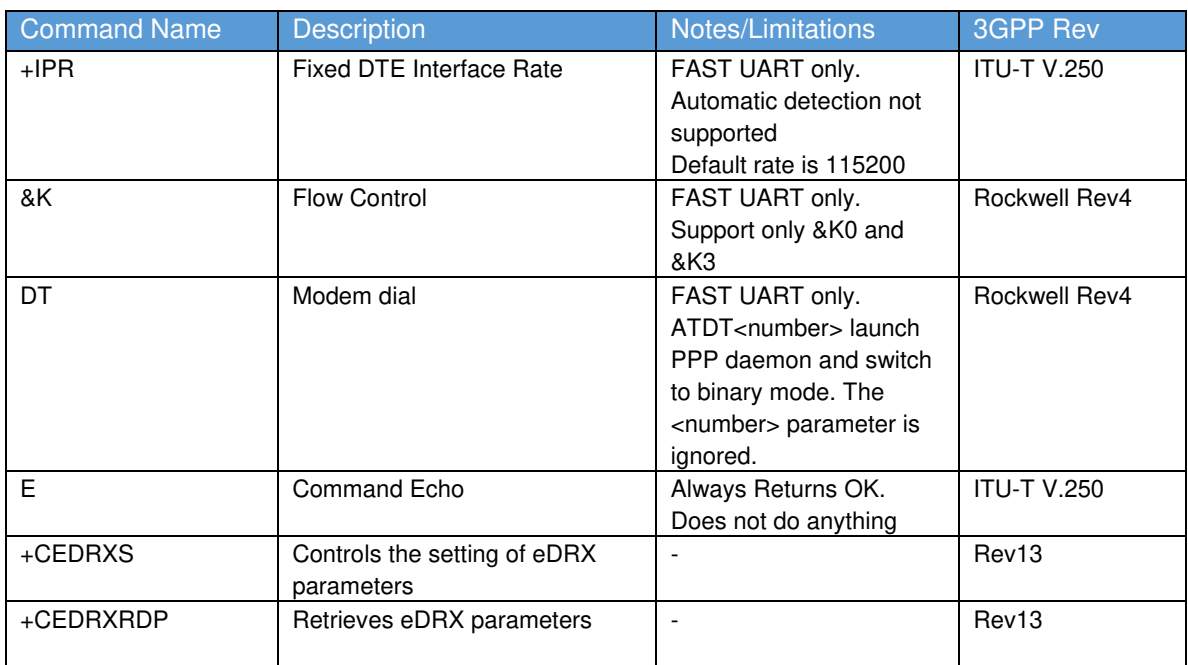

### **2. 3GPP supported AT commands description**

### **2.1. Request manufacturer identification +GMI**

#### **Syntax**

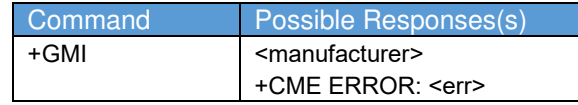

#### **Description**

This command causes the DCE to transmit one or more lines of information text, determined by the manufacturer, which is intended to permit the user of the DCE to identify the manufacturer. Typically, the text will consist of a single line containing the name of the manufacturer, but

manufacturers may choose to provide more information if desired (e.g., address, telephone number for customer service, etc.).

The total number of characters, including line terminators, in the information text returned in response to this command shall not exceed 2048 characters. Note that the information text shall not contain the sequence "0 <CR>" (3/0, 0/13) or "OK<CR>" (4/15, 4/11, 0/13), so that DTE can avoid false detection of the end of this information text.

#### **Defined values**

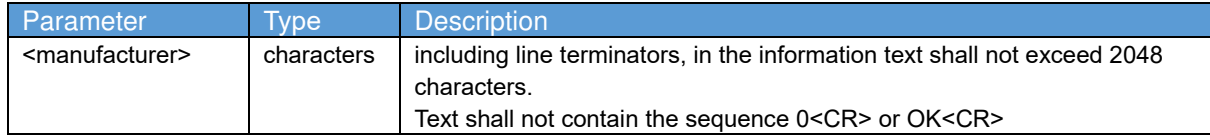

#### **2.2. Request manufacturer identification +GMI**

#### **Syntax**

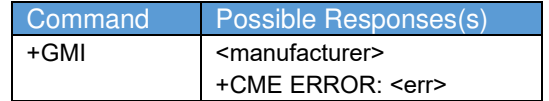

#### **Description**

This command causes the DCE to transmit one or more lines of information text, determined by the manufacturer, which is intended to permit the user of the DCE to identify the manufacturer.

Typically, the text will consist of a single line containing the name of the manufacturer, but

manufacturers may choose to provide more information if desired (e.g., address, telephone number for customer service, etc.).

The total number of characters, including line terminators, in the information text returned in response to this command shall not exceed 2048 characters. Note that the information text shall not contain the sequence "0 <CR>" (3/0, 0/13) or "OK<CR>" (4/15, 4/11, 0/13), so that DTE can avoid false detection of the end of this information text.

#### **Defined values**

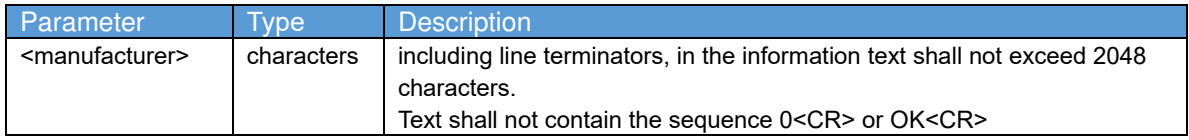

#### **2.3. Request manufacturer identification +GMI**

#### **Syntax**

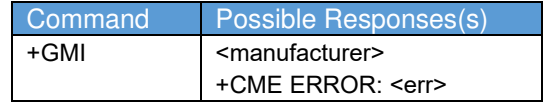

#### **Description**

This command causes the DCE to transmit one or more lines of information text, determined by the manufacturer, which is intended to permit the user of the DCE to identify the manufacturer.

Typically, the text will consist of a single line containing the name of the manufacturer, but

manufacturers may choose to provide more information if desired (e.g., address, telephone number for customer service, etc.).

The total number of characters, including line terminators, in the information text returned in response to this command shall not exceed 2048 characters. Note that the information text shall not contain the sequence "0 <CR>" (3/0, 0/13) or "OK<CR>" (4/15, 4/11, 0/13), so that DTE can avoid false detection of the end of this information text.

#### **Defined values**

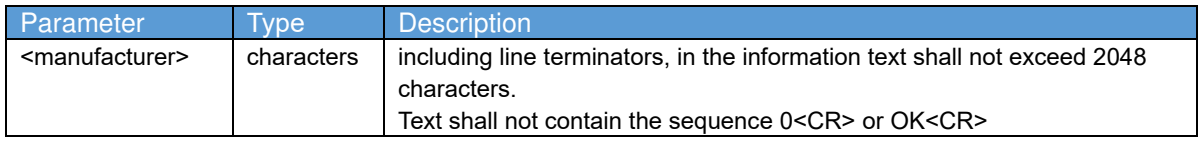

### **2.4. Request model identification +GMM**

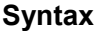

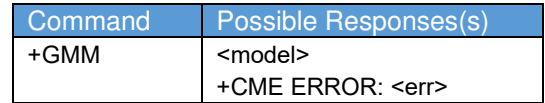

#### **Description**

This command causes the DCE to transmit one or more lines of information text, determined by the manufacturer, which is intended to permit the user of the DCE to identify the specific model of device. Typically, the text will consist of a single line containing the name of the product, but manufacturers may choose to provide any information desired.

The total number of characters, including line terminators, in the information text returned in response to this command shall not exceed 2048 characters. Note that the information text shall not contain the sequence "0 <CR>" (3/0, 0/13) or "OK<CR>" (4/15, 4/11, 0/13), so that DTE can avoid false detection of the end of this information text.

#### **Defined values**

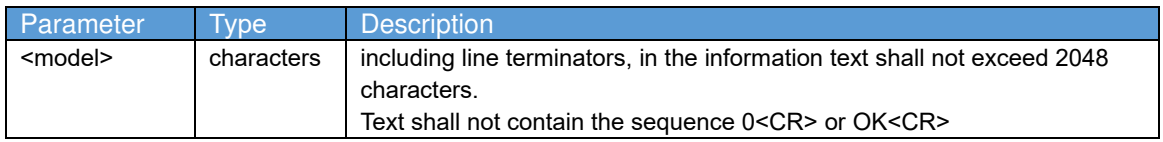

### **2.5. Request revision identification +GMR**

#### **Syntax**

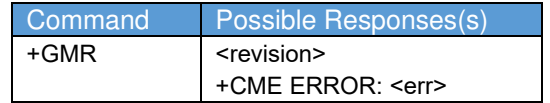

#### **Description**

This command causes the DCE to transmit one or more lines of information text, determined by the manufacturer, which is intended to permit the user of the DCE to identify the version, revision level or date, or other pertinent information of the device. Typically, the text will consist of a single line containing the version of the product, but manufacturers may choose to provide any information desired.

The total number of characters, including line terminators, in the information text returned in response to this command shall not exceed 2048 characters. Note that the information text shall not contain the sequence "0 <CR>" (3/0, 0/13) or "OK<CR>" (4/15, 4/11, 0/13), so that DTE can avoid false detection of the end of this information text.

#### **Defined values**

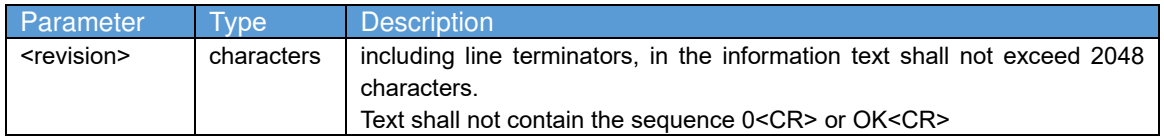

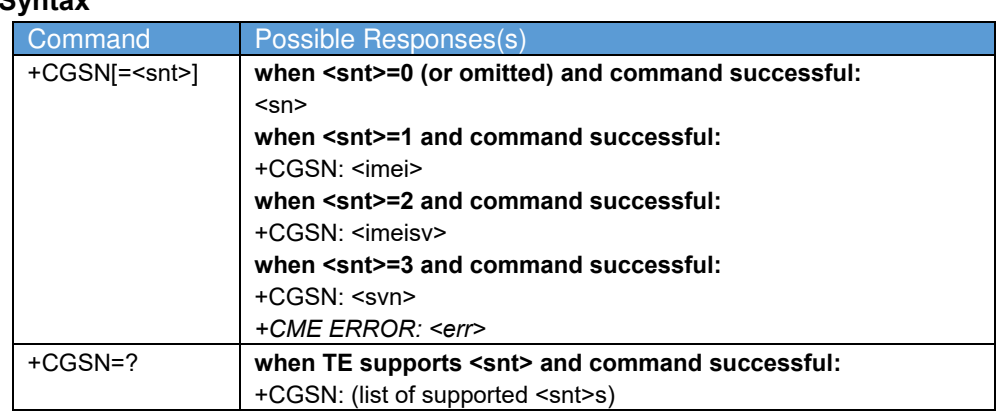

#### **2.6. Request product serial number identification +CGSN Syntax**

#### **Description**

Execution command causes the TA to return IMEI (International Mobile station Equipment Identity number) and related information to identify the MT that the TE is connected to.

Refer 3GPP TS 27.007 subclause 9.2 for possible <err> values.

Test command returns values supported as a compound value. For a TA which does not support <snt>, only OK is returned.

#### **Defined values**

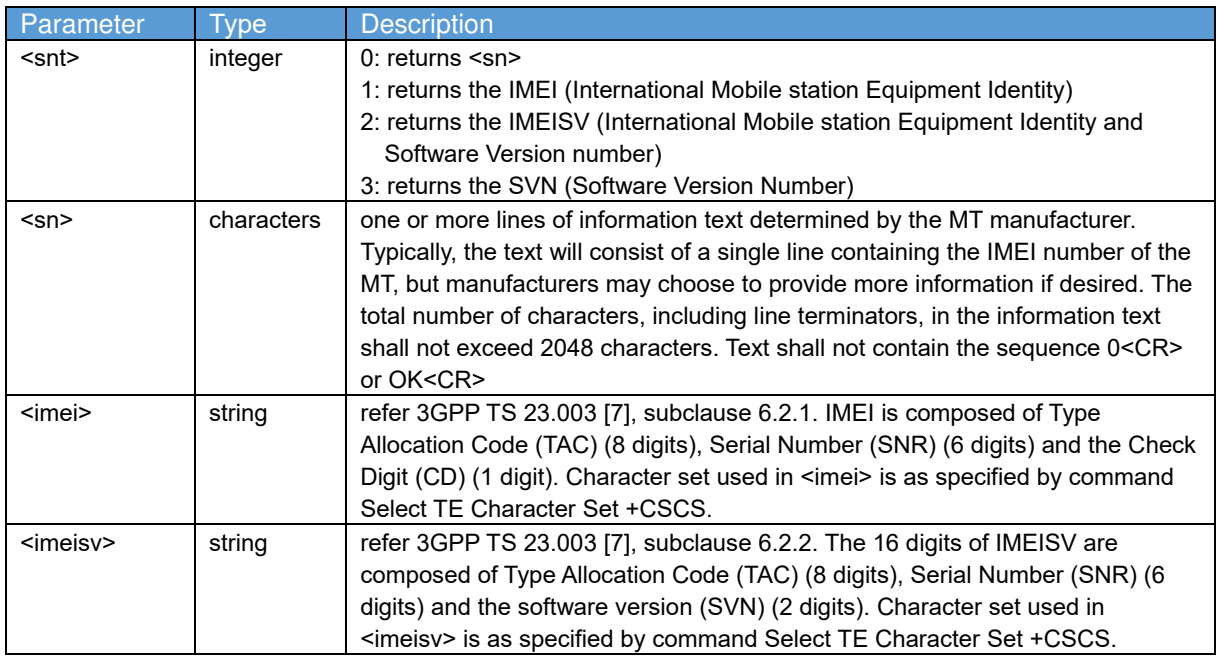

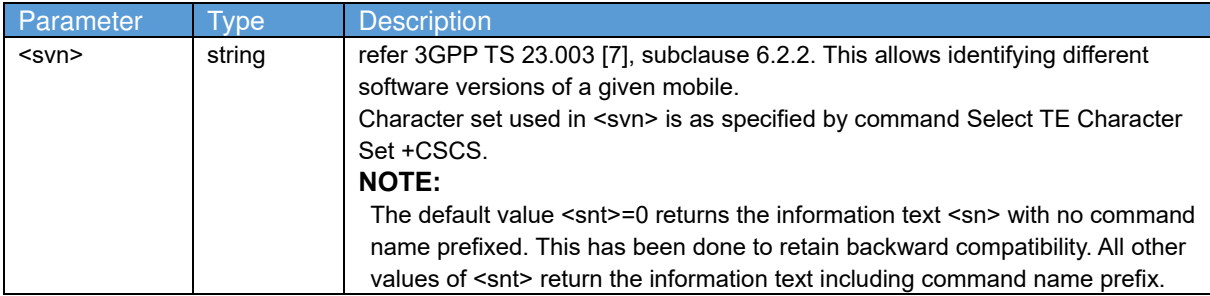

### **Informative examples**

To get <sn> which returns IMEI of the MT AT+CGSN 490154203237518 **OK** To get <imei> which returns IMEI of the MT AT+CGSN=1 +CGSN: "490154203237518" OK

#### **2.7. Select TE character set +CSCS**

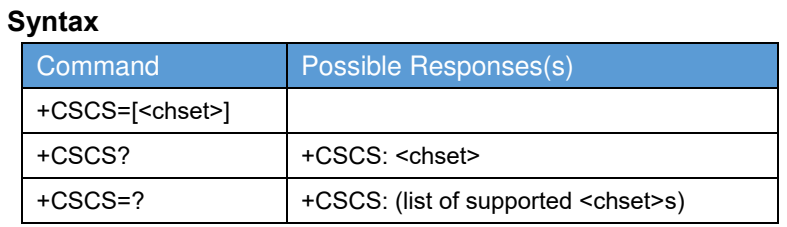

#### **Description**

Set command informs TA which character set <chset> is used by the TE. TA is then able to convert character strings correctly between TE and MT character sets.

When TA-TE interface is set to 8-bit operation and used TE alphabet is 7-bit, the highest bit shall be set to zero.

#### **NOTE:**

It is manufacturer specific how the internal alphabet of MT is converted to/from the TE alphabet.

Read command shows current setting and test command displays conversion schemes implemented in the TA.

Test command returns values supported as a compound value.

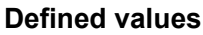

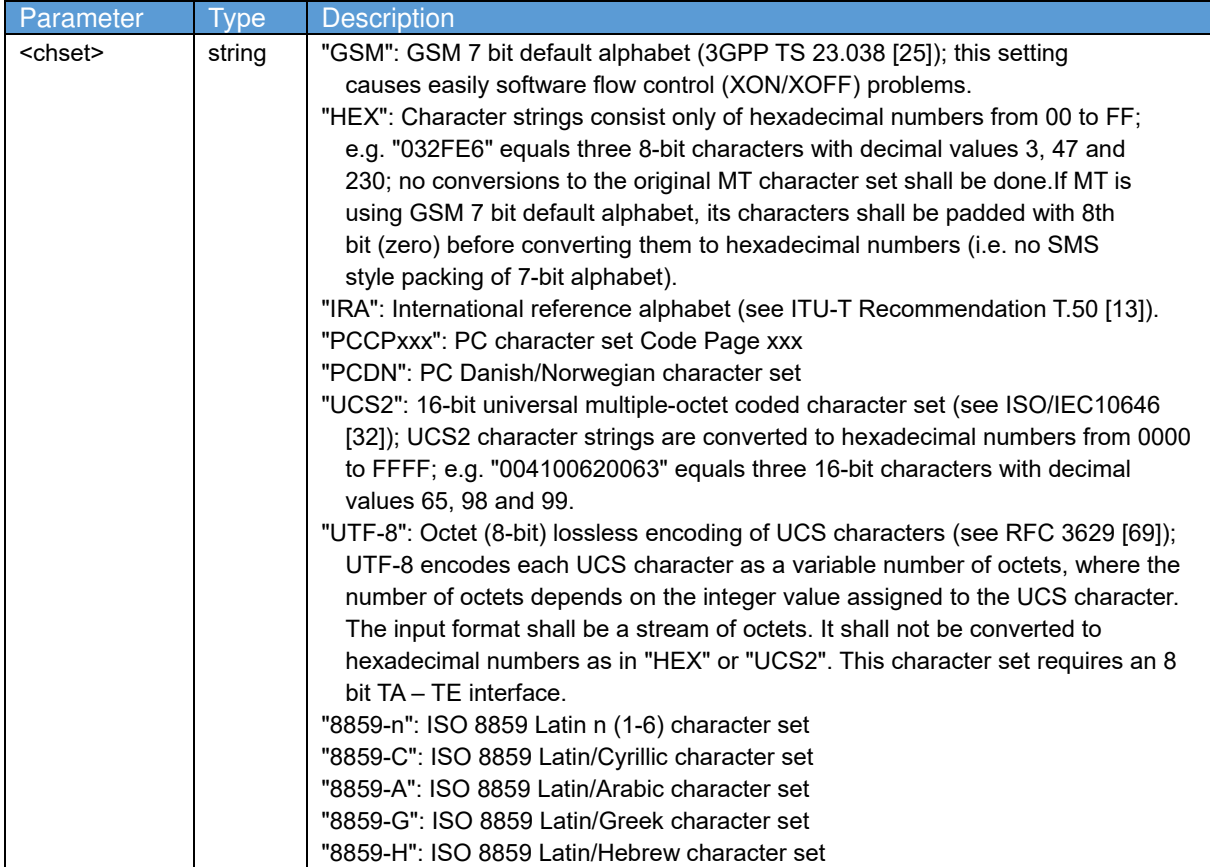

#### **2.8. Reset to default configuration Z**

#### **Syntax**

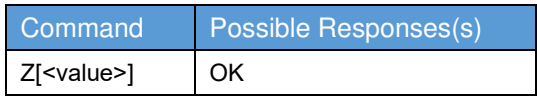

#### **Description**

This command instructs the DCE to set all parameters to their factory defaults as specified by the manufacturer. This may include taking into consideration the settings of hardware configuration switches or non-volatile parameter storage (if implemented). If the DCE is connected to the line, it is disconnected from the line, terminating any call in progress.

All of the functions of the command shall be completed before the DCE issues the result code. The DTE should not include additional commands on the same command line after the Z command because such commands may be ignored.

#### **NOTE:**

 Because this command may take into consideration the settings of switches and non-volatile parameter storage, it does not necessarily return the DCE to a "known state". In particular, the DCE may, as a result of execution of this command, be placed in a state in which it appears to not respond to DTE commands, or respond in a completely different format than was being used prior to execution of the command.

#### **Defined values**

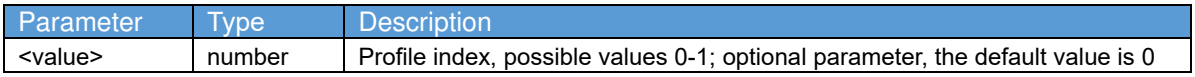

#### **2.9. Request identification information I Syntax**

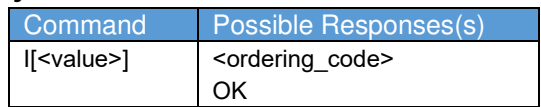

#### **Description**

This command causes the DCE to transmit one or more lines of information text, determined by the manufacturer, followed by a final result code. <value> may optionally be used to select from among multiple types of identifying information, specified by the manufacturer.

#### **NOTE:**

The responses to this command may not be reliably used to determine the DCE manufacturer, revision level, feature set, or other information, and should not be relied upon for software operation. In particular, expecting a specific numeric response to an I0 command to indicate which other features and commands are implemented in a DCE dooms software to certain failure, since there are widespread differences in manufacturer implementation among devices that may, coincidentally, respond with identical values to this command. Software implementors should use I commands with extreme caution, since the amount of data returned by particular implementations may vary widely from a few bytes to several thousand bytes or more, and should be prepared to encounter ERROR responses if the value is not recognized.

#### **Defined values**

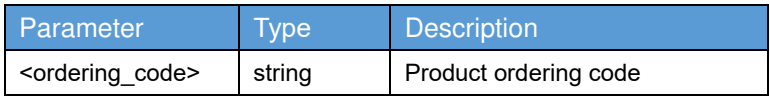

#### **2.10. Subscriber number +CNUM**

#### **Syntax**

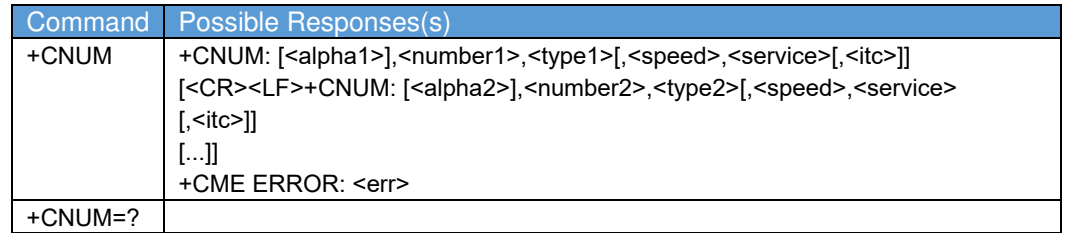

#### **Description**

Action command returns the MSISDNs related to the subscriber (this information can be stored in the SIM/UICC or in the MT). When storing information in the SIM/UICC, if the currently selected card slot contains a SIM card or a UICC with an active GSM application, the information is stored in the EFMSISDN under DFTelecom. If the currently selected card slot contains a UICC with an active USIM application, the information is stored in the EFMSISDN under ADFUSIM). If subscriber has different MSISDN for different services, each MSISDN is returned on a separate line. Refer 3GPP TS 27.007 subclause 9.2 for possible <err> values.

#### **Defined values**

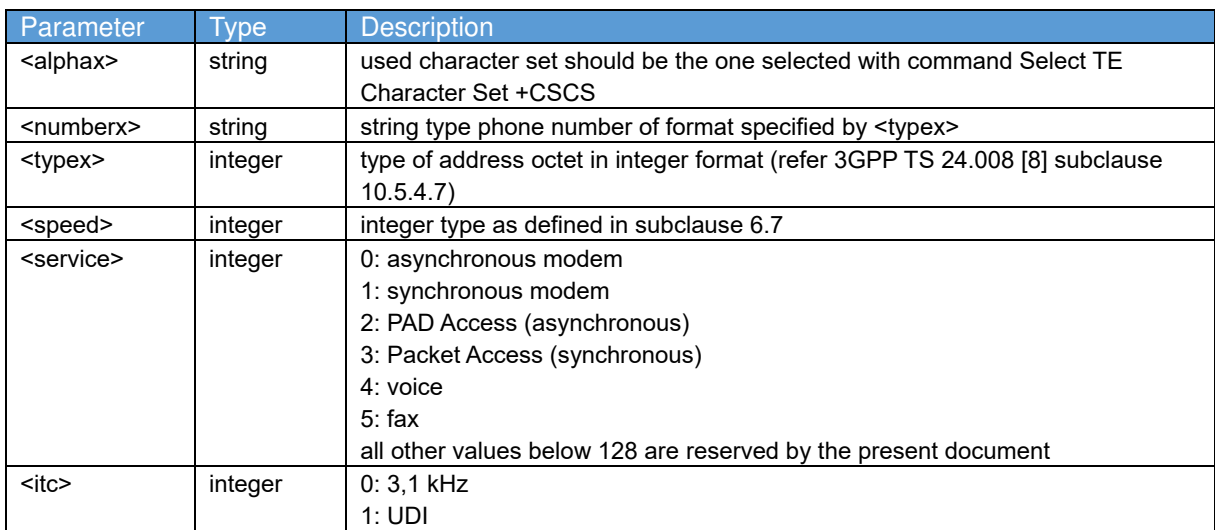

#### **2.11. Set phone functionality +CFUN**

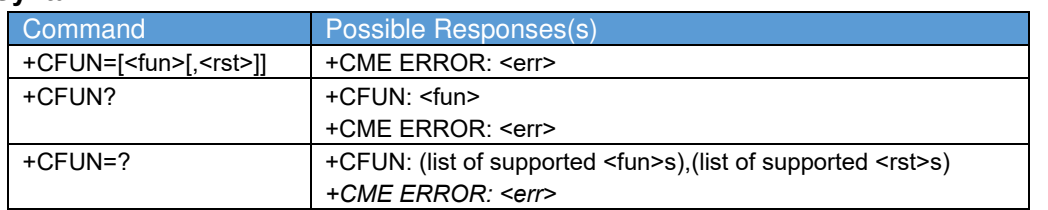

#### **Syntax**

#### **Description**

Set command selects the level of functionality <fun> in the MT. Level "full functionality" is where the highest level of power is drawn. "Minimum functionality" is where minimum power is drawn. Level of functionality between these may also be specified by manufacturers. When supported by manufacturers, MT resetting with <rst> parameter may be utilized. Refer 3GPP TS 27.007 subclause 9.2 for possible <err> values.

#### **NOTE1:**

 It is manufacturer specific if this command affects network registration. Command Operator Selection +COPS is used to force registration/deregistration.

Read command returns the current setting of <fun>.

Test command returns values supported by the MT as compound values.

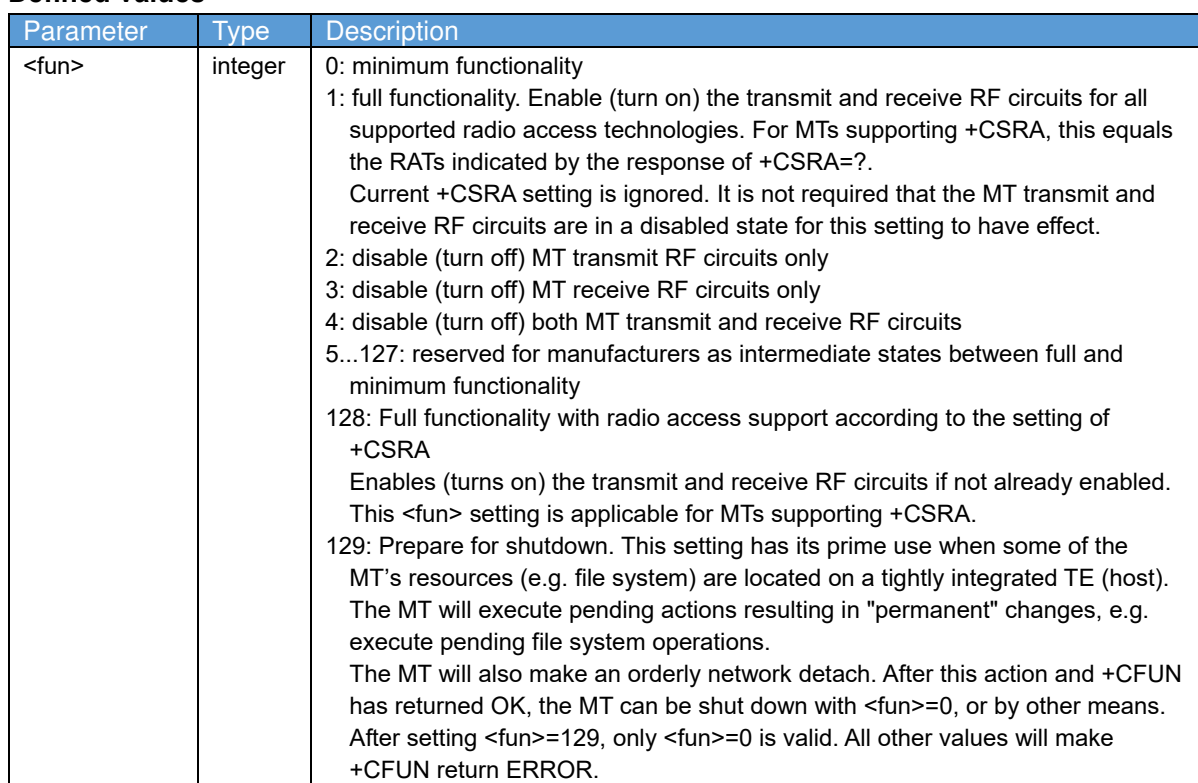

#### **Defined values**

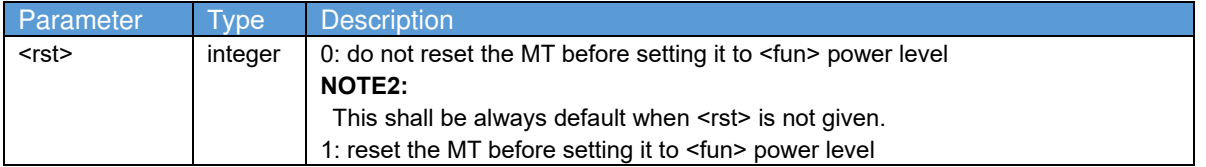

### **2.12. Signal quality +CSQ**

#### **Syntax**

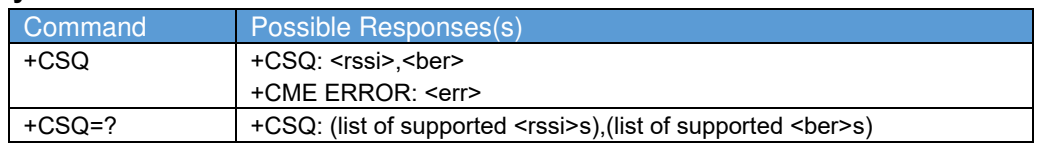

#### **Description**

Execution command returns received signal strength indication <rssi> and channel bit error rate <br/> <br/>ther> from the MT.

Refer 3GPP TS 27.007 subclause 9.2 for possible <err> values.

Test command returns values supported as compound values.

#### **Defined values**

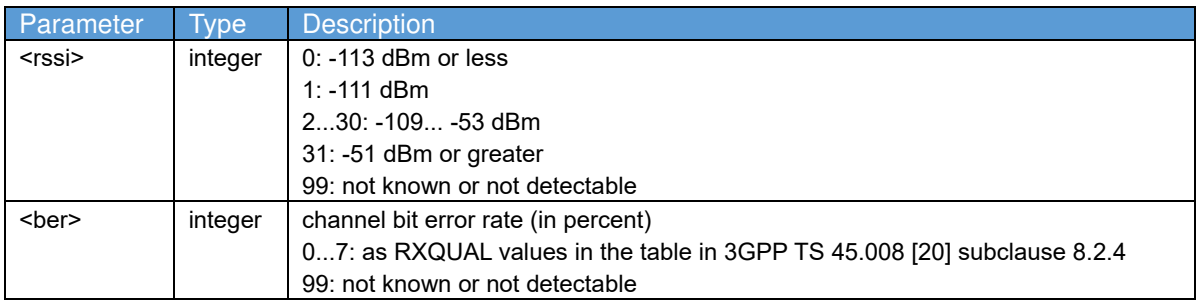

### **2.13. Report mobile termination error +CMEE**

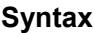

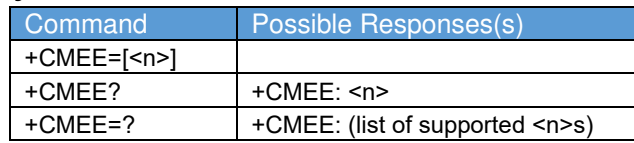

#### **Description**

Set command disables or enables the use of final result code +CME ERROR: <err> as an indication of an error relating to the functionality of the MT. When enabled, MT related errors cause +CME ERROR: <err> final result code instead of the regular ERROR final result code. ERROR is returned normally when error is related to syntax, invalid parameters, or TA functionality.

Read command returns the current setting of <n>.

Test command returns values supported as a compound value.

#### **Defined values**

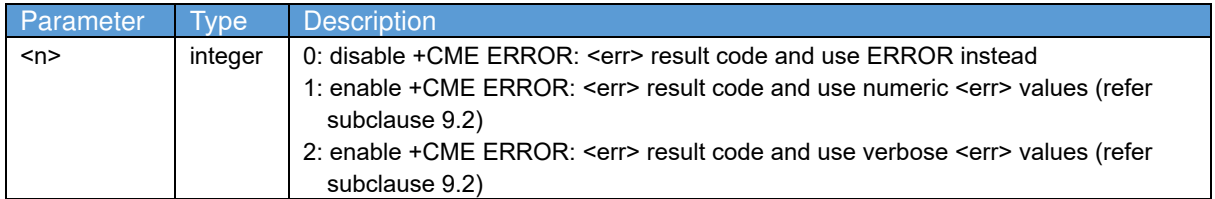

#### **2.14. PS attach or detach +CGATT**

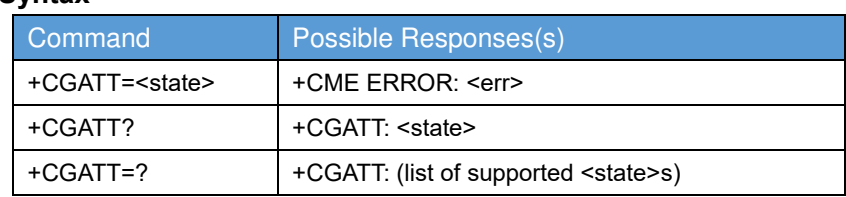

#### **Description**

**Syntax**

The execution command is used to attach the MT to, or detach the MT from, the Packet Domain service. After the command has completed, the MT remains in V.250 command state. If the MT is already in the requested state, the command is ignored and the OK response is returned. If the requested state cannot be achieved, an ERROR or +CME ERROR response is returned. Extended error responses are enabled by the +CMEE command. Refer 3GPP TS 27.007 subclause 9.2 for possible <err> values.

#### **NOTE1:**

If the initial PDP context is supported, the context with  $\leq$  cid>=0 is automatically defined at startup, see subclause 10.1.0.

Any active PDP contexts will be automatically deactivated when the attachment state changes to detached.

The read command returns the current Packet Domain service state.

The test command is used for requesting information on the supported Packet Domain service states. **NOTE2:**

 This command has the characteristics of both the V.250 action and parameter commands. Hence it has the read form in addition to the execution/set and test forms.

#### **Defined values**

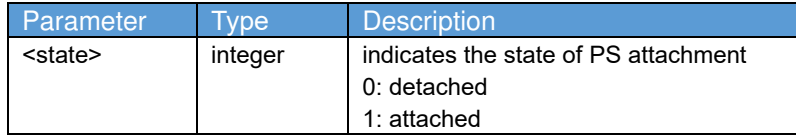

### **2.15. Show PDP address(es) +CGPADDR**

#### **Syntax**

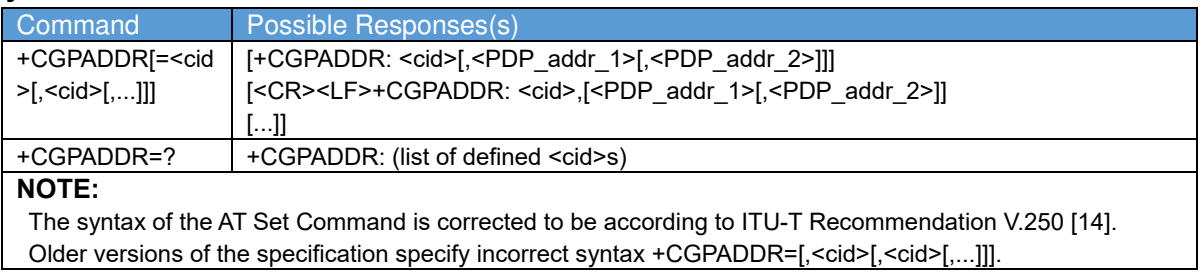

#### **Description**

The execution command returns a list of PDP addresses for the specified context identifiers. If no <cid> is specified, the addresses for all defined contexts are returned.

The test command returns a list of defined <cid>s.

#### **Defined values**

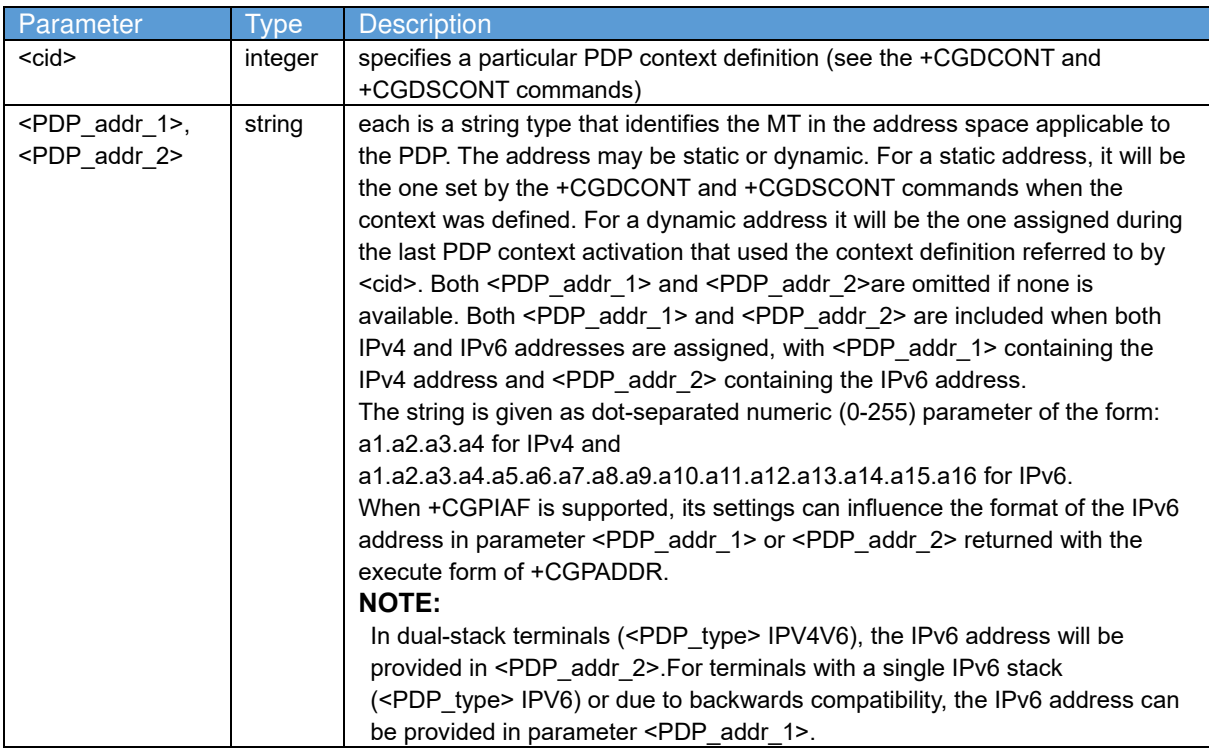

#### **2.16. EPS network registration status +CEREG**

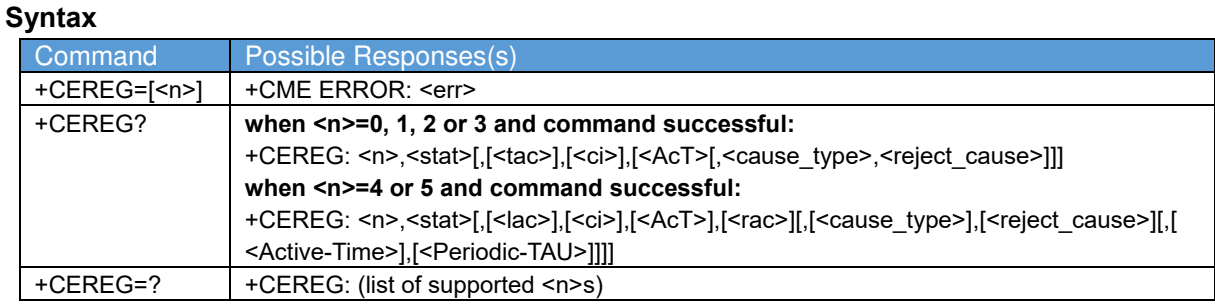

#### **Description**

The set command controls the presentation of an unsolicited result code +CEREG: <stat> when <n>=1 and there is a change in the MT's EPS network registration status in E-UTRAN, or unsolicited result code +CEREG: <stat>[,[<tac>],[<ci>],[<AcT>]] when <n>=2 and there is a change of the network cell in EUTRAN.

The parameters  $\leq$ AcT $\geq$ ,  $\leq$ tac $\geq$  and  $\leq$ ci $\geq$  are provided only if available. The value  $\leq$ n $\geq$ =3 further extends the unsolicited result code with [,<cause type>,<reject cause>], when available, when the value of <stat> changes.

If the UE wants to apply PSM for reducing its power consumption, see +CPSMS command and 3GPP TS 23.682 [149], the set command controls the presentation of an unsolicited result

code+CEREG: <stat>[,[<tac>],[<ci>],[<AcT>][,[<cause\_type>],[<reject\_cause>][,[<Active-Time>],[<Periodic-TAU>]]]. When <n>=4 the unsolicited result code will provide the UE with additional information for the Active Time value and the extended periodic TAU value if there is a change of the network cell in E-UTRAN. The value <n>=5 further enhances the unsolicited result code with <cause type> and <reject cause> when the value of <stat> changes. The parameters <AcT>, <tac>, <ci>, <cause\_type>, <reject\_cause>, <Active-Time> and <Periodic-TAU> are provided only if available.

Refer 3GPP TS 27.007 subclause 9.2 for possible <err> values.

#### **NOTE1:**

 If the EPS MT in GERAN/UTRAN/E-UTRAN also supports circuit mode services and/or GPRS services, the +CREG command and +CREG: result codes and/or the +CGREG command and +CGREG: result codes apply to the registration status and location information for those services. The read command returns the status of result code presentation and an integer <stat> which shows whether the network has currently indicated the registration of the MT. Location information elements <tac>, <ci> and <AcT>, if available, are returned only when <n>=2 and MT is registered in the network. The parameters [,<cause\_type>,<reject\_cause>], if available, are returned when <n>=3. Test command returns values supported as a compound value.

#### **Defined values**

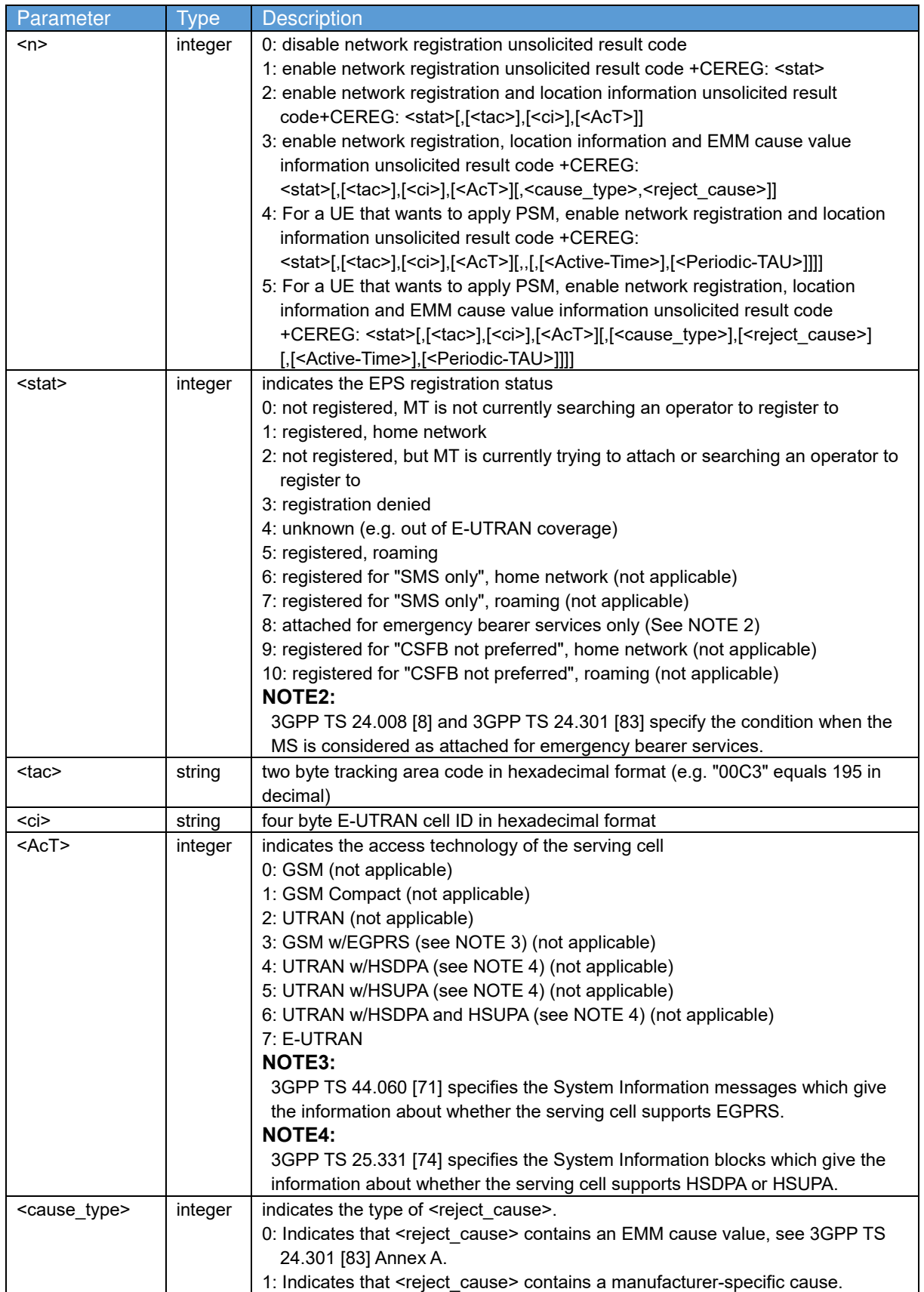

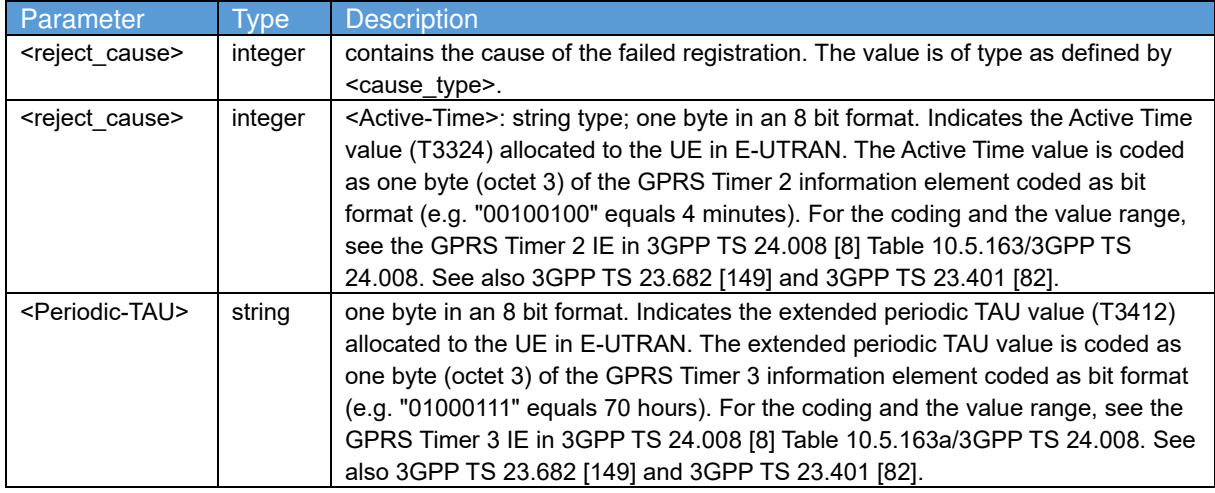

#### **2.17. Preferred message format +CMGF**

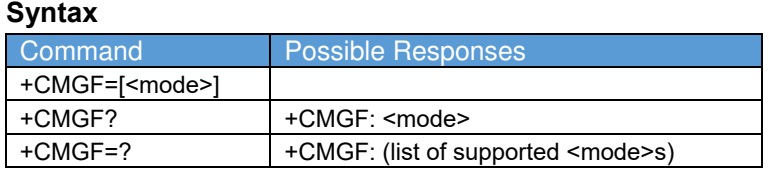

#### **Description**

Set command tells the TA, which input and output format of messages to use. <mode> indicates the format of messages used with send, list, read and write commands and unsolicited result codes resulting from received messages. Mode can be either PDU mode (entire TP data units used) or text mode (headers and body of the messages given as separate parameters). Text mode uses the value of parameter <chset> specified by command Select TE Character Set +CSCS to inform the character set to be used in the message body in the TA-TE interface.

Test command returns supported modes as a compound value.

#### **Defined values**

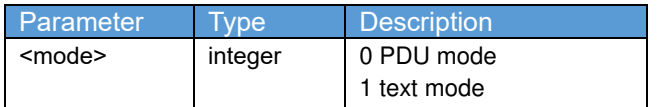

#### **2.18. List message +CMGL**

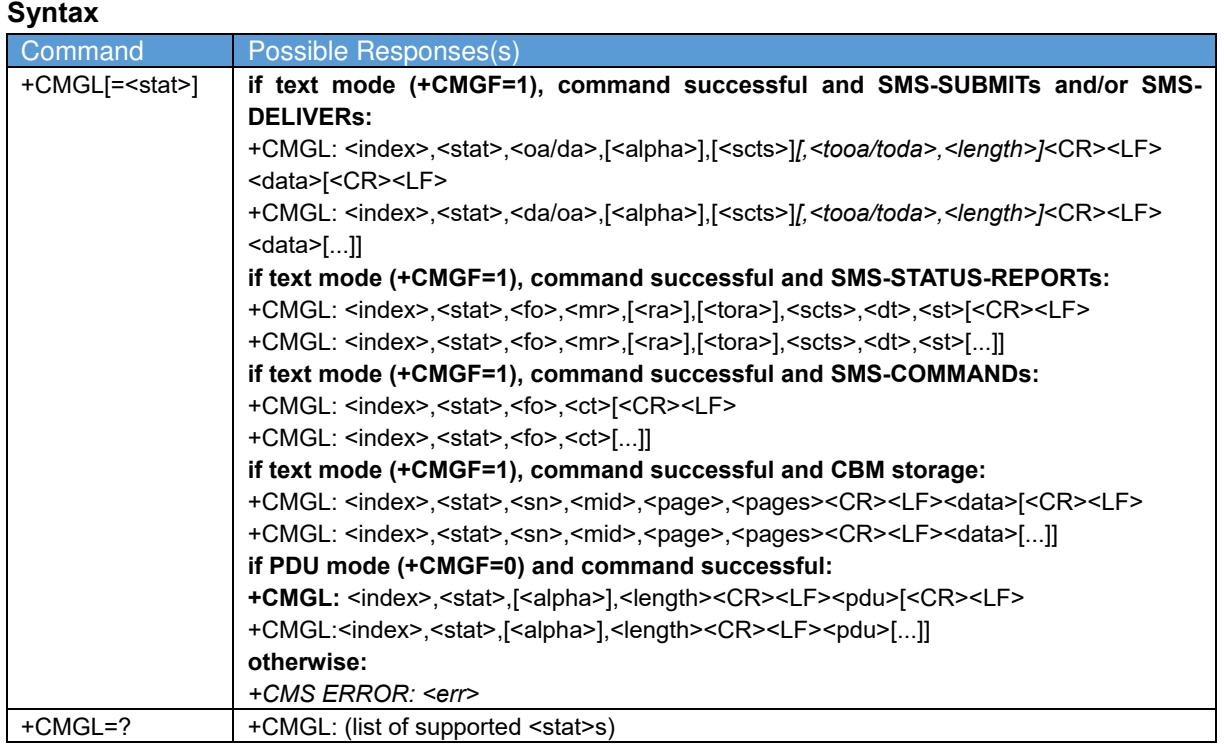

#### **Description**

Execution command returns messages with status value <stat> from message storage <mem1> to the TE. About text mode parameters in italics, refer command Show Text Mode Parameters +CSDH. If status of the message is 'received unread', status in the storage changes to 'received read'. If listing fails, final result code +CMS ERROR: <err> is returned. See chapter Message Service Failure Result Code for <err> values.

#### **NOTE:**

 If the selected <mem1> can contain different types of SMs (e.g. SMS-DELIVERs, SMS-SUBMITs, SMS-STATUS-REPORTs and SMS-COMMANDs), the response may be a mix of the responses of different SM types. TE application can recognize the response format by examining the third response parameter.

Test command shall give a list of all status values supported by the TA.

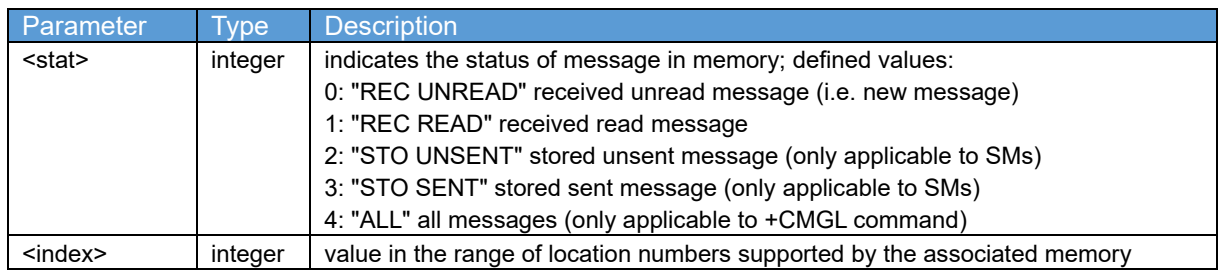

#### **Defined values**

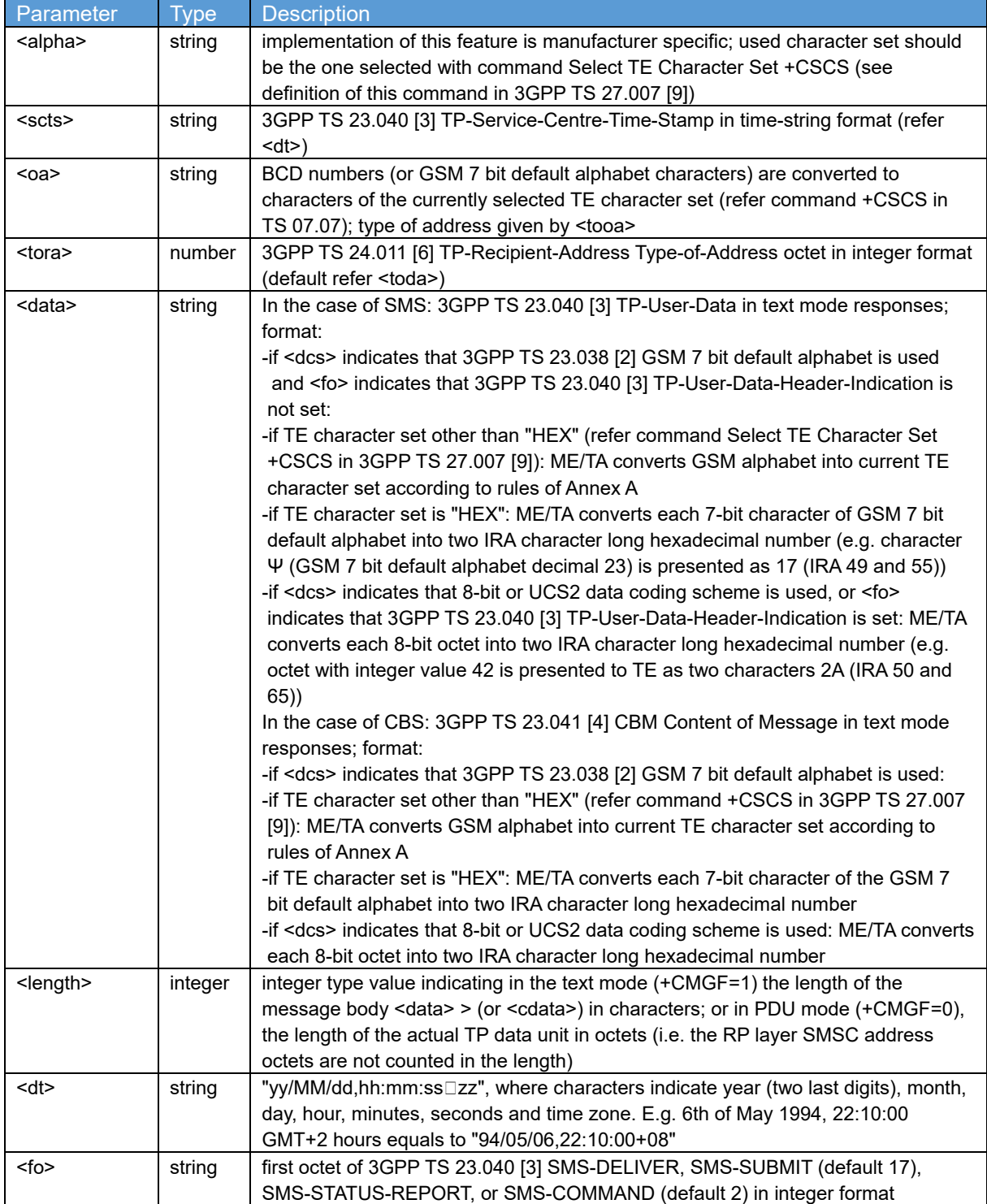

#### **2.19. Read message +CMGR**

#### **Syntax**

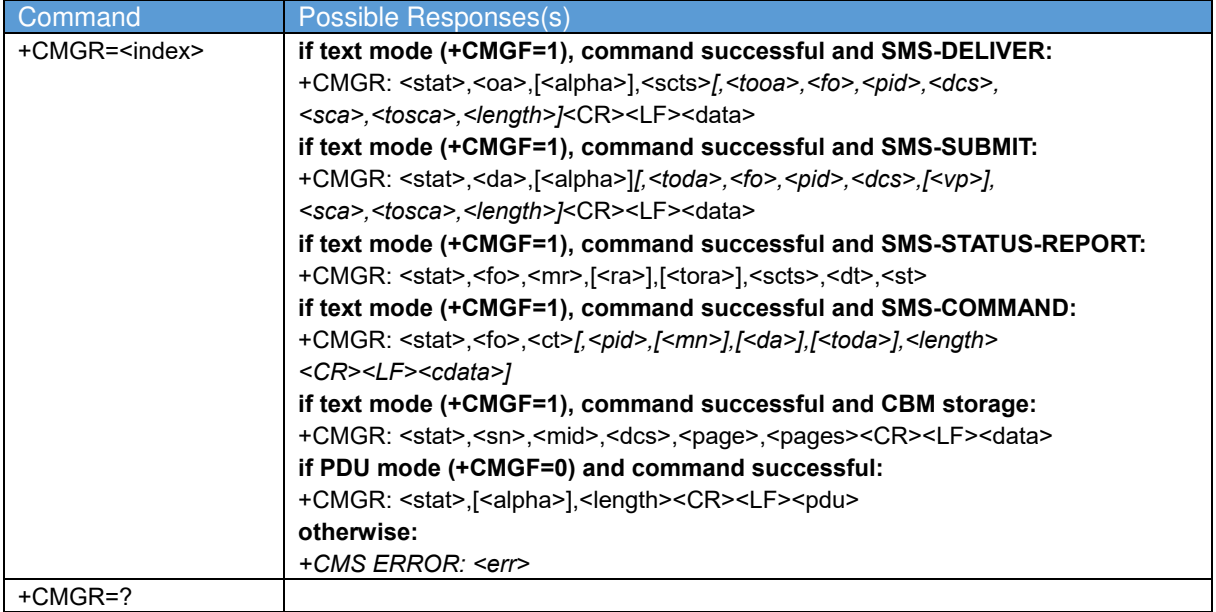

#### **Description**

Execution command returns message with location value <index> from message storage <mem1> to the TE. About text mode parameters in italics, refer command Show Text Mode Parameters +CSDH. If status of the message is 'received unread', status in the storage changes to 'received read'. If reading fails, final result code +CMS ERROR: <err> is returned. See chapter Message Service Failure Result Code for <err> values.

#### **Defined values**

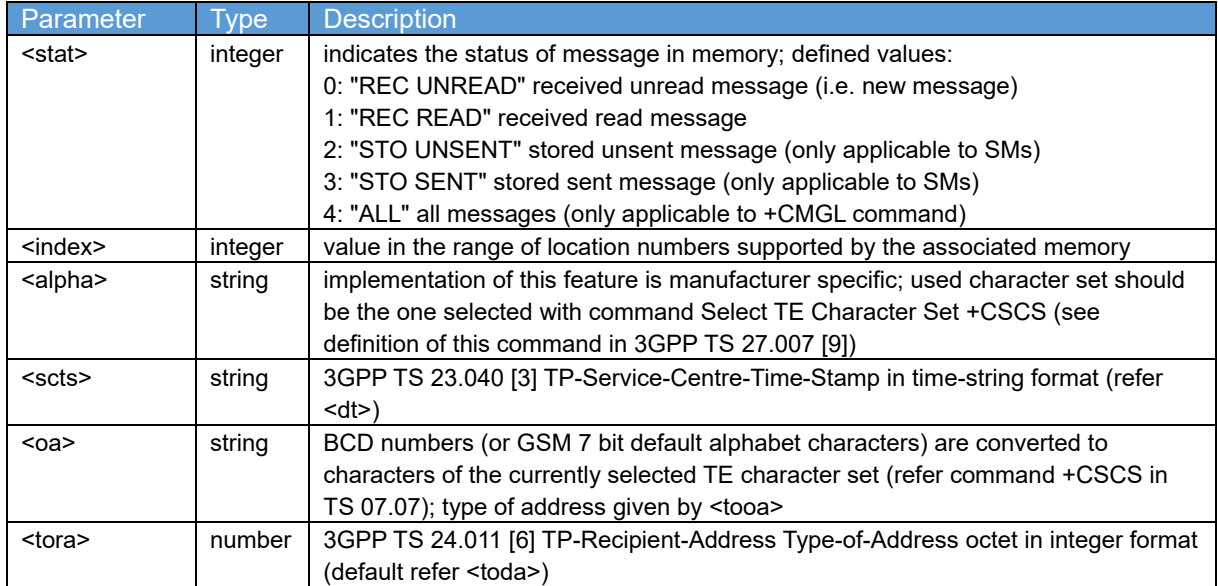

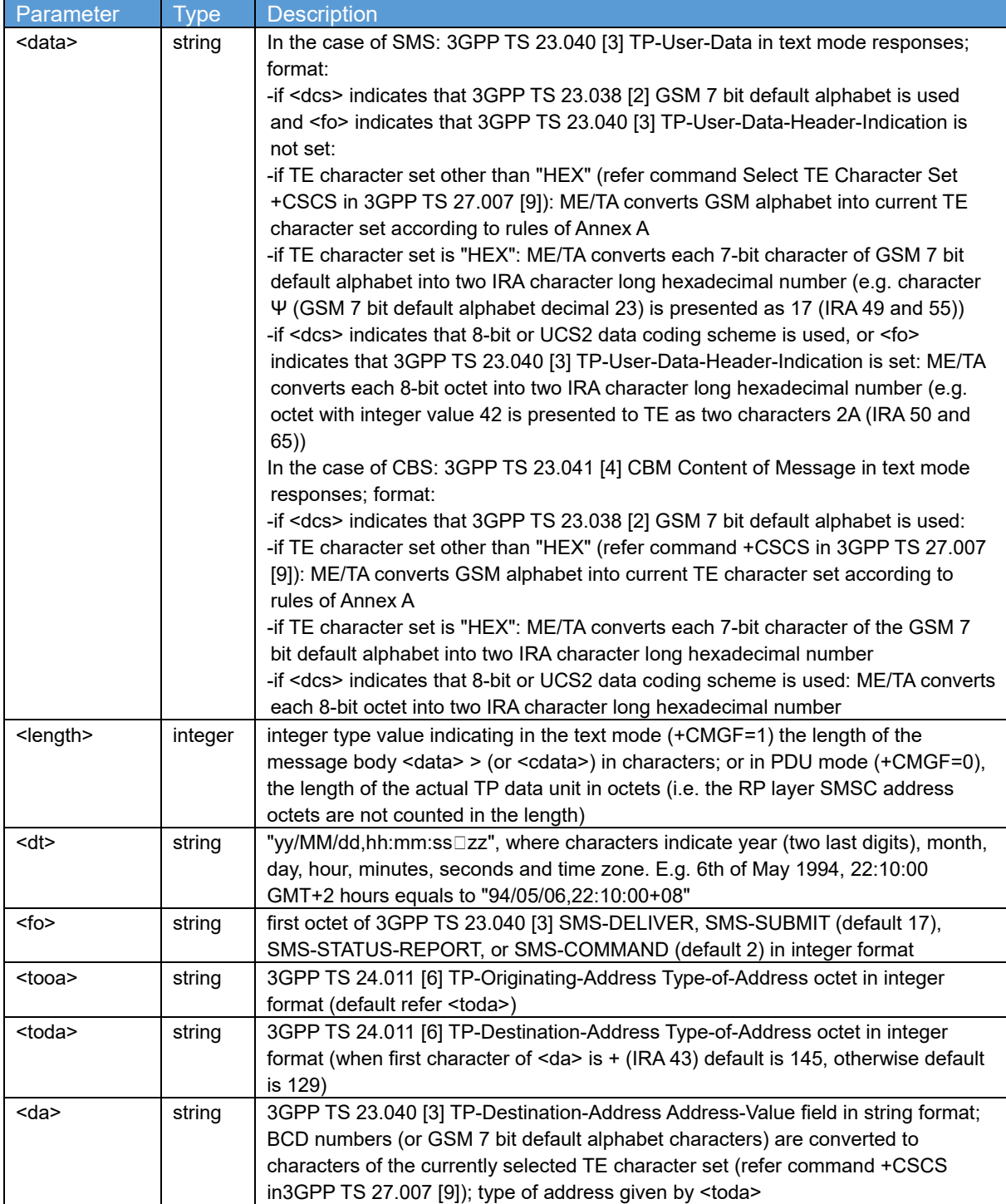

#### **2.20. Write message to memory +CMGW**

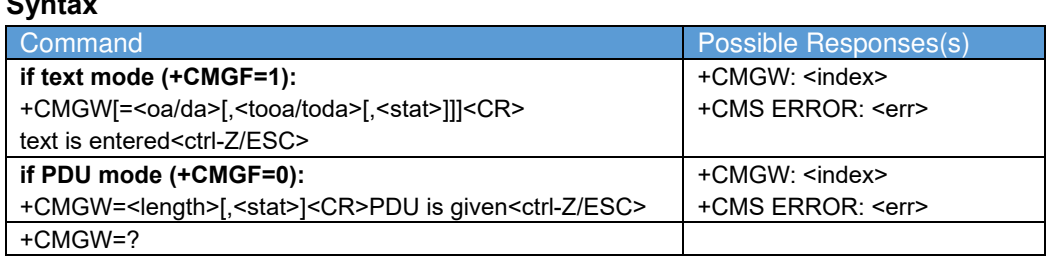

#### **Description**

**Syntax**

Execution command stores message (either SMS-DELIVER or SMS-SUBMIT) to memory storage <mem2>. Memory location <index> of the stored message is returned. By default message status will be set to 'stored unsent', but parameter <stat> allows also other status values to be given. The entering of text is done similarly as specified in command Send Message +CMGS. If writing fails, final result code +CMS ERROR: <err> is returned. See chapter Message Service Failure Result Code for <err> values.

#### **NOTE:**

SMS-COMMANDs and SMS-STATUS-REPORTs can not be stored in text mode.

#### **Defined values**

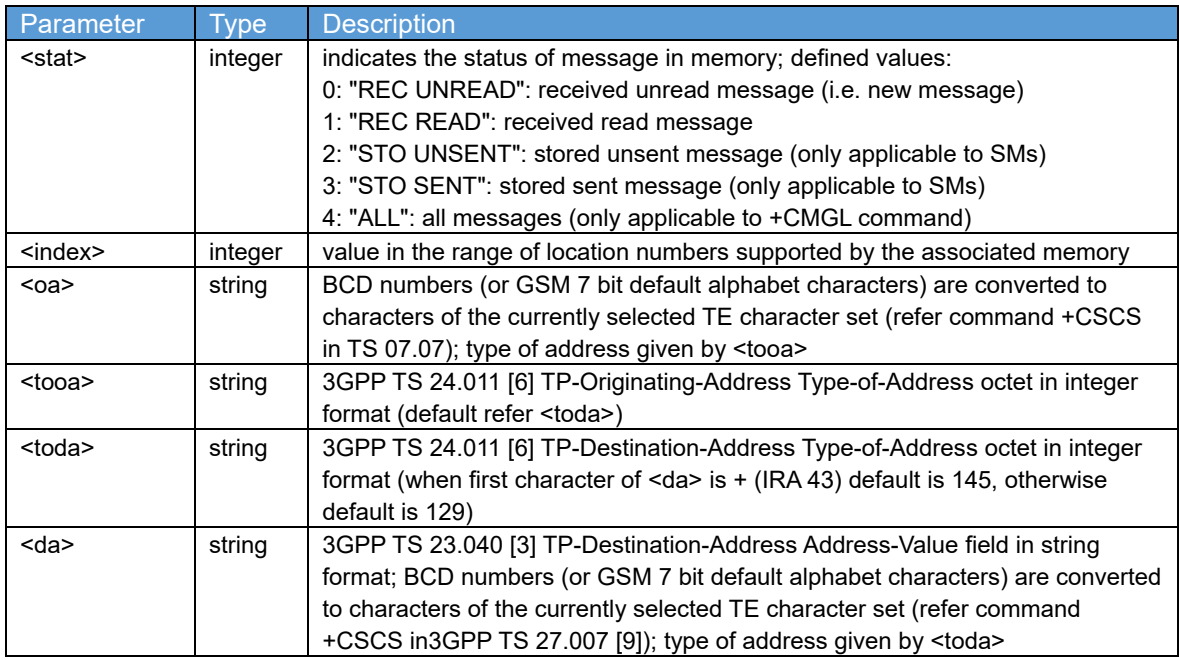

#### **2.21. Delete message +CMGD**

#### **Syntax**

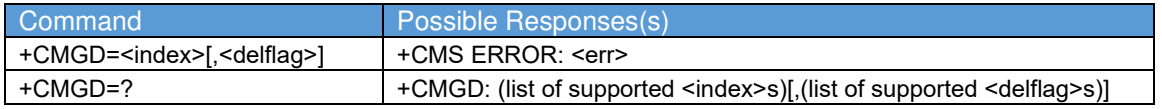

#### **Description**

Execution command deletes message from preferred message storage <mem1> location <index>. If <delflag> is present and not set to 0 then the ME shall ignore <index> and follow the rules for <delflag> shown below. If deleting fails, final result code +CMS ERROR: <err> is returned. See chapter Message Service Failure Result Code for <err> values.

Test command shows the valid memory locations and optionally the supported values of <delflag>.

#### **Defined values**

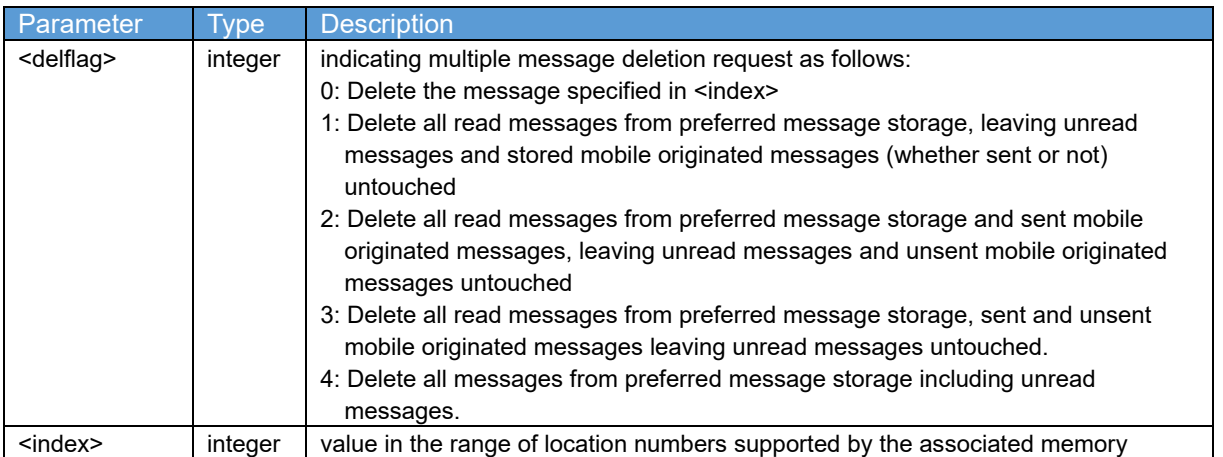

#### **2.22. Send message +CMGS**

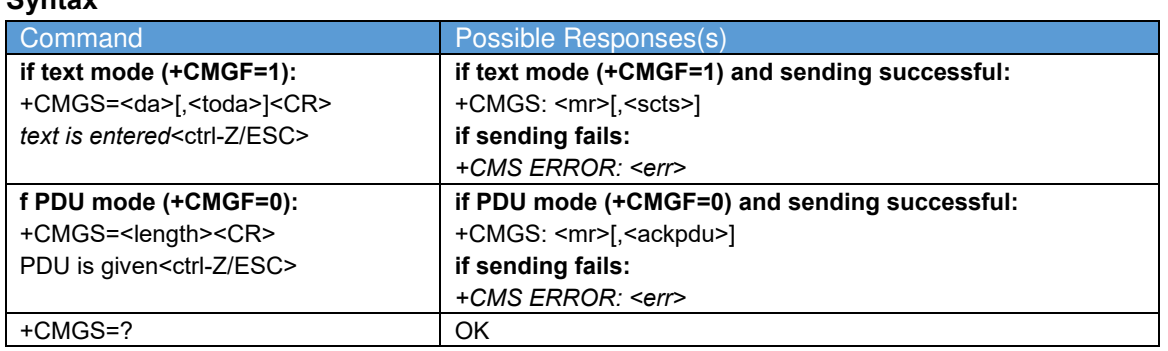

#### **Description**

**Syntax**

Execution command sends message from a TE to the network (SMS-SUBMIT). Message reference value <mr> is returned to the TE on successful message delivery. Optionally (when +CSMS <service> value is 1 and network supports) <scts> is returned. Values can be used to identify message upon unsolicited delivery status report result code. If sending fails in a network or an ME error, final result code +CMS ERROR: <err> is returned. See chapter Message Service Failure Result Code for a list of <err> values. This command should be abortable.

Execution command sends message from a TE to the network (SMS-SUBMIT). Message reference value <mr> is returned to the TE on successful message delivery. Value can be used to identify message upon unsolicited delivery status report result code. If sending fails in a network or an ME error, final result code +CMS ERROR: <err> is returned. See chapter Message Service Failure Result Code for a list of <err> values. This command should be abortable.

- entered text (3GPP TS 23.040 [3] TP-Data-Unit) is sent to address <da> and all current settings (refer Set Text Mode Parameters +CSMP and Service Centre Address +CSCA) are used to construct the actual PDU in ME/TA.
- the TA shall send a four character sequence <CR><LF><greater\_than><space> (IRA 13, 10, 62, 32) after command line is terminated with <CR>; after that text can be entered from TE to ME/TA.
- the DCD signal shall be in ON state while text is entered.
- the echoing of entered characters back from the TA is controlled by V.25ter echo command E.
- the entered text should be formatted as follows:
- if <dcs> (set with +CSMP) indicates that 3GPP TS 23.038 [2] GSM 7 bit default alphabet is used and <fo> indicates that 3GPP TS 23.040 [3] TP-User-Data-Header-Indication is not set:
- if TE character set other than "HEX" (refer command Select TE Character Set +CSCS in 3GPP TS 27.007 [9]): ME/TA converts the entered text into the GSM 7 bit default alphabet according to rules of Annex A; backspace can be used to delete last character and carriage returns can be used (previously mentioned four character sequence shall be sent to the TE after every carriage return entered by the user);
- if TE character set is "HEX": the entered text should consist of two IRA character long hexadecimal numbers which ME/TA converts into the GSM 7 bit default alphabet characters.

(e.g. 17 (IRA 49 and 55) will be converted to character  $\cdot$  (GSM 7 bit default alphabet 23)).

- if <dcs> indicates that 8-bit or UCS2 data coding scheme is used or <fo> indicates that 3GPP TS 23.040 [3] TP-User-Data-Header-Indication is set: the entered text should consist of two IRA character long hexadecimal numbers which ME/TA converts into 8-bit octet (e.g. two characters 2A (IRA 50 and 65) will be converted to an octet with integer value 42).
- sending can be cancelled by giving <ESC> character (IRA 27).
- <ctrl-Z> (IRA 26) must be used to indicate the ending of the message body.

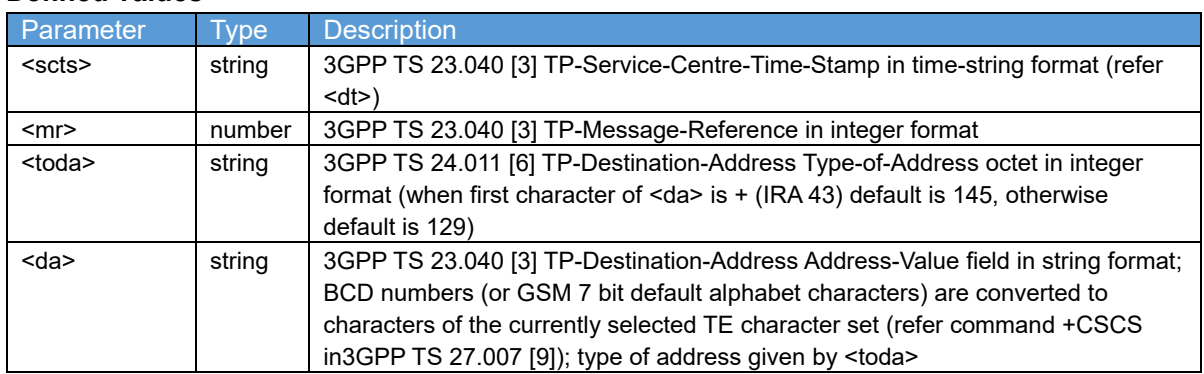

#### **Defined values**

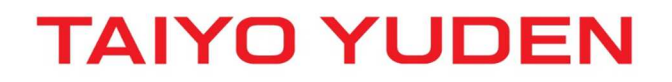

### **2.23. Clock +CCLK**

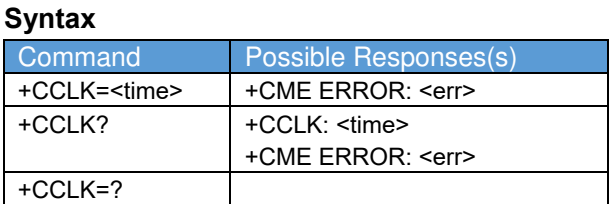

#### **Description**

Set command sets the real-time clock of the MT. If setting fails in an MT error, +CME ERROR: <err> is returned.

Refer 3GPP TS 27.007 subclause 9.2 for possible <err> values.

Read command returns the current setting of the clock.

#### **Defined values**

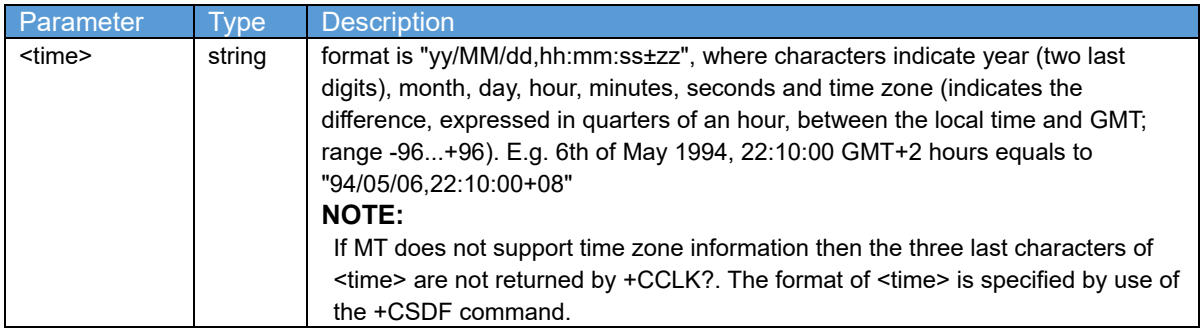

#### **2.24. Extended signal quality +CESQ**

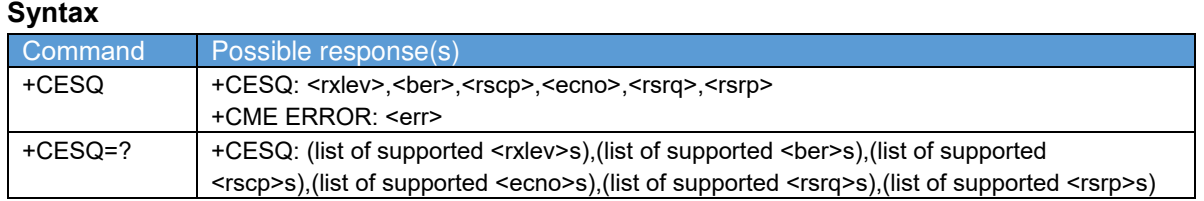

#### **Description**

Execution command returns received signal quality parameters. If the current serving cell is not a GERAN cell, <rxlev> and <ber> are set to value 99. If the current serving cell is not a UTRA FDD or UTRA TDD cell, <rscp> is set to 255. If the current serving cell is not a UTRA FDD cell, <ecno> is set to 255. If the current serving cell is not an E-UTRA cell, <rsrq> and <rsrp> are set to 255. Refer 3GPP TS 27.007 subclause 9.2 for possible <err> values.

Test command returns values supported as compound values.

#### **Defined values**

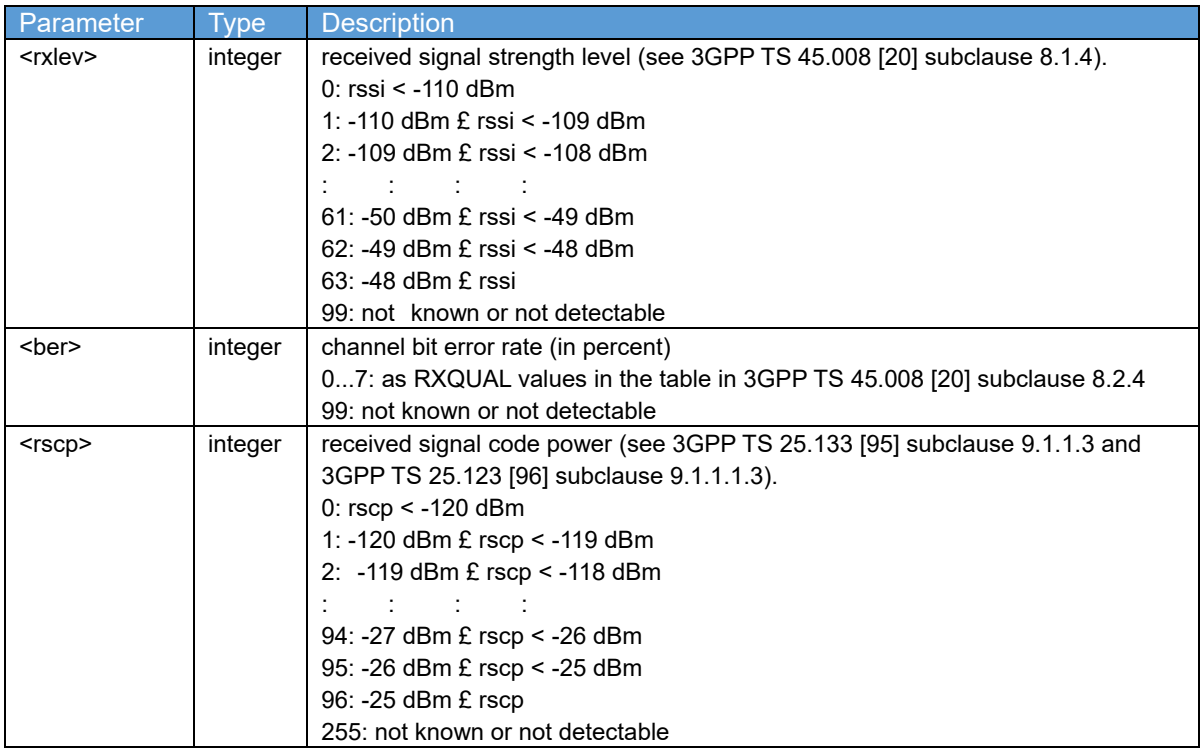

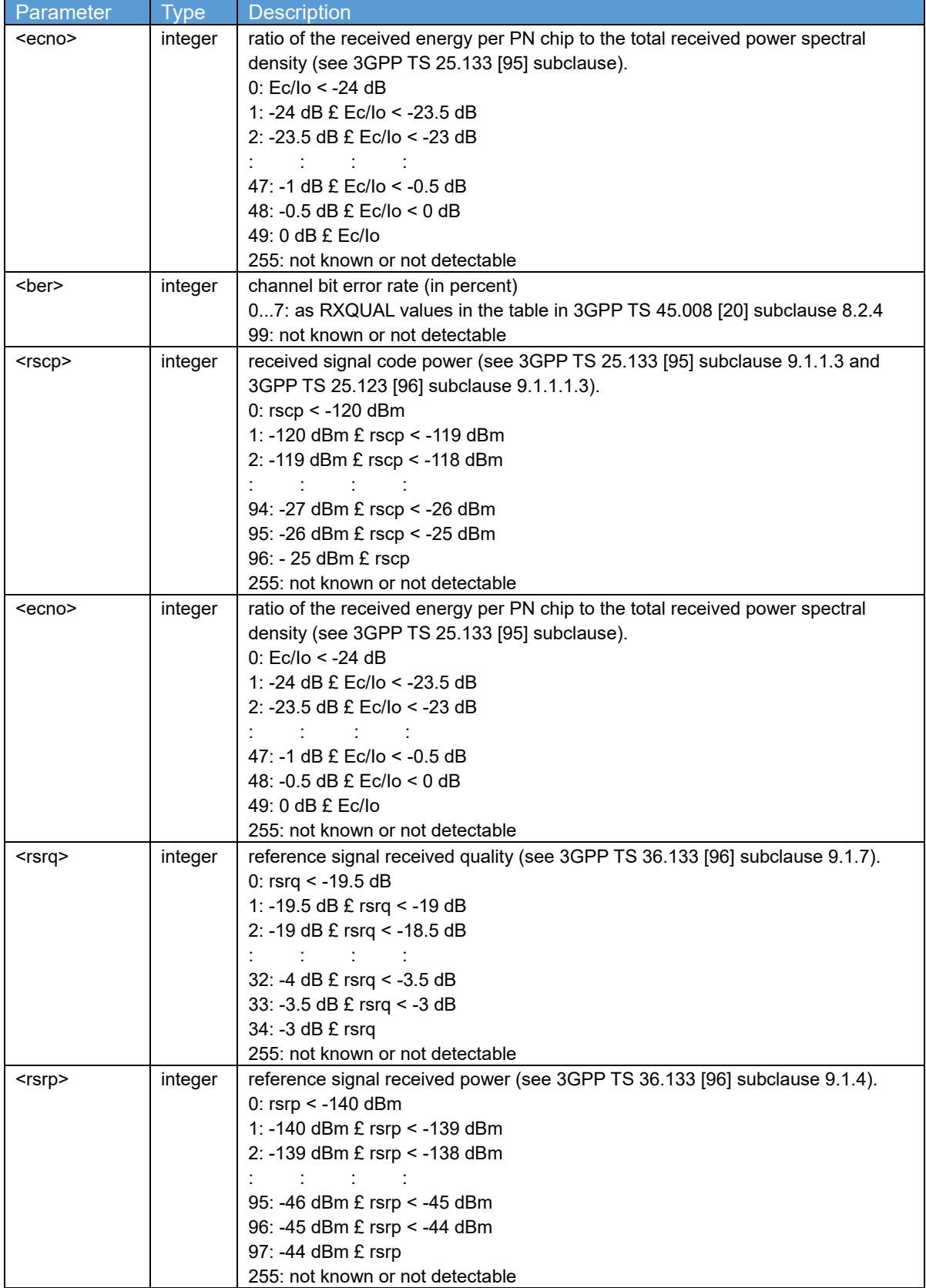

#### **2.25. Fixed DTE rate +IPR**

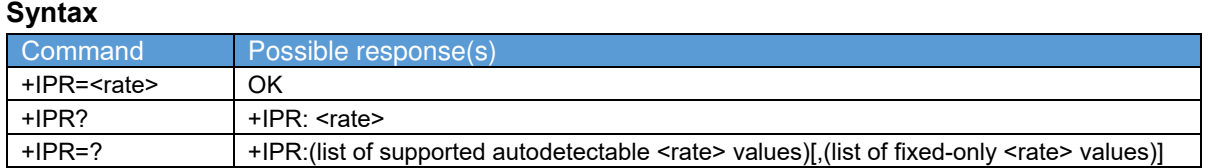

#### **Description**

This numeric extended-format parameter specifies the data rate at which the DCE will accept commands, in addition to 1200 bit/s or 9600 bit/s (as required in 4.3). It may be used to select operation at rates at which the DCE is not capable of automatically detecting the data rate being used by the DTE. Specifying a value of 0 disables the function and allows operation only at rates automatically detectable by the DCE. The specified rate takes effect following the issuance of any result code(s) associated with the current command line.

The <rate> specified does not apply in online data state if Direct mode of operation is selected.

#### **Defined values**

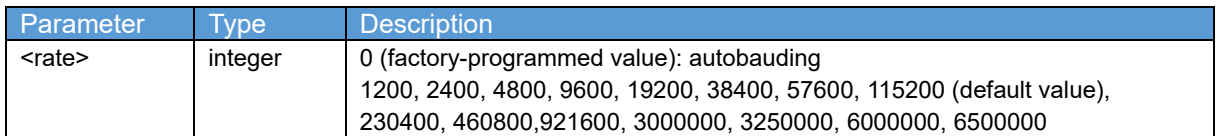

#### **2.26. Flow Control &K**

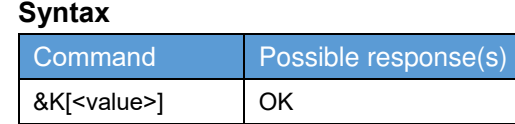

#### **Description**

This command defines the DTE/DCE (terminal/modem) flow control mechanism. The parameter value, if valid, is written to S39 bits 0, 1, and 2.

#### **Defined values**

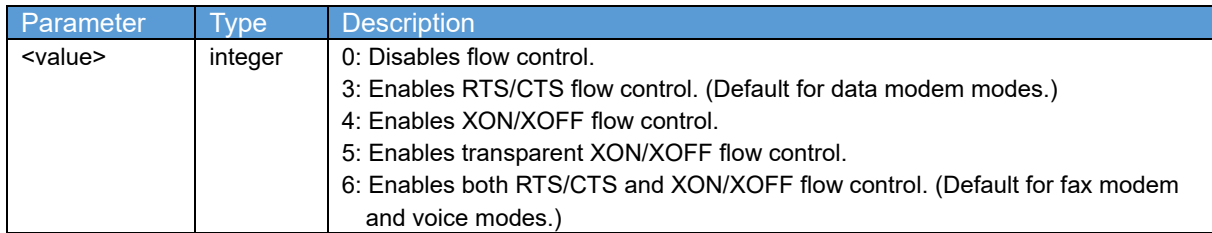

#### **2.27. Command echo E**

#### **Syntax**

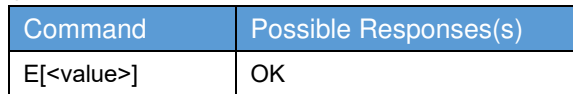

#### **Description**

The setting of this parameter determines whether or not the DCE echoes characters received from the DTE during command state and online command state (see 5.2.3).

#### **Defined values**

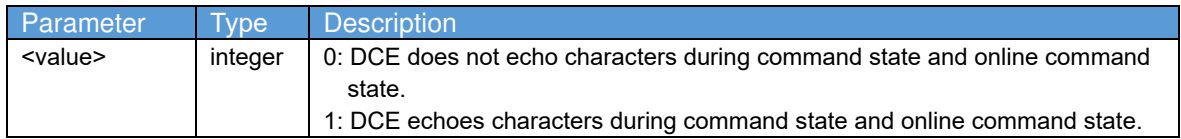

### **2.28. Dial DT**

#### **Syntax**

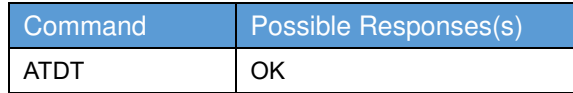

#### **Description**

pulse dial the numbers that follow until a "T" is encountered. Affects current and subsequent dialing. Some countries prevent changing dialing modes after the first digit is dialed.

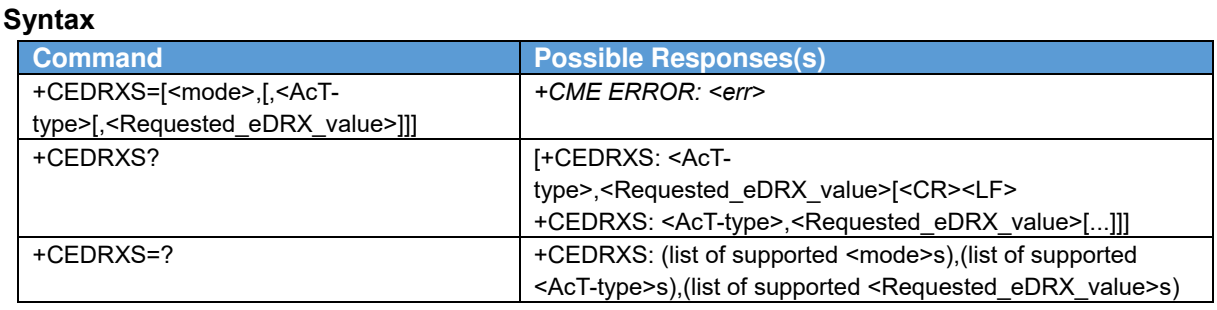

### **2.29. Controls the setting of eDRX parameters +CEDRXS**

#### **Description**

The set command controls the setting of the UEs eDRX parameters. The command controls whether the UE wants to apply eDRX or not, as well as the requested eDRX value for each specified type of access technology.

The set command also controls the presentation of an unsolicited result code +CEDRXP: <AcTtype>[,<Requested\_eDRX\_value>[,<NW-provided\_eDRX\_value>[,<Paging\_time\_window>]]] when <n>=2 and there is a change in the eDRX parameters provided by the network

#### **Editor's Note: It is FFS if the new access for 5G must be include in the text.**

A special form of the command can be given as +CEDRXS=3. In this form, eDRX will be disabled and data for all parameters in the command +CEDRXS will be removed or, if available, set to the manufacturer specific default values.

Refer subclause 9.2 for possible <err> values.

The read command returns the current settings for each defined value of <AcT-type>.

### **The test command returns the supported <mode>s and the value ranges for the access technology and the requested eDRX value as compound values**

#### **Defined values**

#### <mode>:

 integer type, indicates to disable or enable the use of eDRX in the UE. This parameter is applicable to all specified types of access technology, i.e. the most recent setting of <mode> will take effect for all specified values of <AcT>.

- 0: Disable the use of eDRX
- 1: Enable the use of eDRX
- 2: Enable the use of eDRX and enable the unsolicited result code +CEDRXP: <AcT-type>[,<Requested\_eDRX\_value>[,<NW provided\_eDRX\_value>[,<Paging\_time\_window>]]]
- 3: Disable the use of eDRX and discard all parameters for eDRX or, if available, reset to the manufacturer specific default values.

<AcT-type>:

 integer type, indicates the type of access technology. This AT-command is used to specify the relationship between the type of access technology and the requested eDRX value.

- 0: Access technology is not using eDRX. This parameter value is only used in the unsolicited result code.
- 1: EC-GSM-IoT (A/Gb mode)
- 2: GSM (A/Gb mode)
- 3: UTRAN (Iu mode)
- 4: E-UTRAN (WB-S1 mode)
- 5: E-UTRAN (NB-S1 mode)
- <Requested\_eDRX\_value>:

 string type; half a byte in a 4 bit format. The eDRX value refers to bit 4 to 1 of octet 3 of the Extended DRX parameters information element (see subclause 10.5.5.32 of 3GPP TS 24.008 [8]). For the coding and the value range, see Extended DRX parameters information element in 3GPP TS 24.008 [8] Table 10.5.5.32/3GPP TS 24.008. The default value, if available, is manufacturer specific.

<NW-provided\_eDRX\_value>:

 string type; half a byte in a 4 bit format. The eDRX value refers to bit 4 to 1 of octet 3 of the Extended DRX parameters information element (see subclause 10.5.5.32 of 3GPP TS 24.008 [8]).

For the coding and the value range, see Extended DRX parameters information element in

- 3GPP TS 24.008 [8] Table 10.5.5.32/3GPP TS 24.008.
- <Paging\_time\_window>:

 string type; half a byte in a 4 bit format. The paging time window referes to bit 8 to 5 of octet 3 of the Extended DRX parameters information element (see subclause 10.5.5.32 of 3GPP TS 24.008 [8]). For the coding and the value range, see the Extended DRX parameters information element in 3GPP TS 24.008 [8] 10.5.5.32/3GPP TS 24.008.

**Implementation**

Optional.

#### **2.30. Retrieves eDRX parameters +CEDRXRDP**

#### **Syntax**

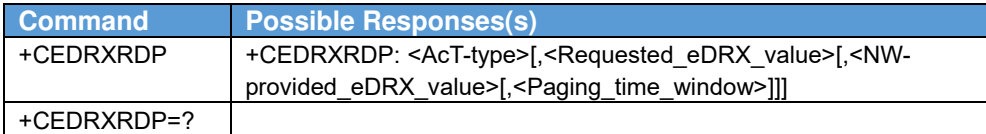

#### **Description**

The execution command returns <AcT-type> and <Requested\_eDRX\_value>, <NWprovided eDRX value> and <Paging\_time\_window> if eDRX is used for the cell that the MS is currently registered to.

#### **Editor's Note: It is FFS if the new access for 5G must be include in the text.**

If the cell that the MS is currently registered to is not using eDRX, AcT-type=0 is returned.

#### **Defined values**

<AcT-type>:

 integer type, indicates the type of access technology. This AT-command is used to specify the relationship between the type of access technology and the requested eDRX value.

- 0: Access technology is not using eDRX
- 1: EC-GSM-IoT (A/Gb mode)
- 2: GSM (A/Gb mode)
- 3: UTRAN (Iu mode)
- 4: E-UTRAN (WB-S1 mode)
- 5: E-UTRAN (NB-S1 mode)
- <Requested\_eDRX\_value>:

 string type; half a byte in a 4 bit format. The eDRX value refers to bit 4 to 1 of octet 3 of the Extended DRX parameters information element (see subclause 10.5.5.32 of 3GPP TS 24.008 [8]).

 For the coding and the value range, see Extended DRX parameters information element in 3GPP TS 24.008 [8] Table 10.5.5.32/3GPP TS 24.008.

<NW-provided\_eDRX\_value>:

 string type; half a byte in a 4 bit format. The eDRX value refers to bit 4 to 1 of octet 3 of the Extended DRX parameters information element (see subclause 10.5.5.32 of 3GPP TS 24.008 [8]).

 For the coding and the value range, see Extended DRX parameters information element in 3GPP TS 24.008 [8] Table 10.5.5.32/3GPP TS 24.008.

<Paging\_time\_window>:

 string type; half a byte in a 4 bit format. The paging time window referes to bit 8 to 5 of octet 3 of the Extended DRX parameters information element (see subclause 10.5.5.32 of 3GPP TS 24.008 [8]). For the coding and the value range, see the Extended DRX parameters information element in 3GPP TS 24.008 [8] Table 10.5.5.32/3GPP TS 24.008.

### **Implementation**

Optional.